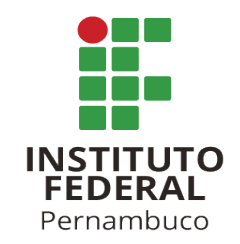

## Instrução para Edição dos Trabalhos de TCC IFPE Campus Paulista (TÍTULO EM PORTUGUÊS)

# TÍTULO EM INGLÊS

## Danilo B. da Silva $^1$ , Rafael H. Bordini $^2$ , Flávio Rech Wagner $^1$ , Jomi F. Hübner $^3$

 $1$  Ciência da Computação – Universidade Estadual do Piauí (UESPI) Floriano – PI – Brasil

<sup>2</sup>Department of Computer Science – University of Durham Durham, U.K.

<sup>3</sup>Departamento de Sistemas e Computação Universidade Regional de Blumenal (FURB) – Blumenau, SC – Brazil

danilo@frn.uespi.br, r.bordini@durham.ac.uk, jomi@inf.furb.br

**Resumo.** Este meta-artigo descreve o estilo a ser usado na confecção de artigos e resumos *de artigos para publicac¸ao nos anais das confer ˜ encias organizadas pela SBC. ˆ E solicitada ´ a escrita de resumo e abstract apenas para os artigos escritos em portugues. Artigos em ˆ inglês deverão apresentar apenas abstract. Nos dois casos, o autor deve tomar cuidado para que o resumo (e o abstract) nao ultrapassem 10 linhas cada, sendo que ambos devem ˜ estar na primeira pagina do artigo. ´*

### *Palavras-chave:*

*Abstract. This meta-paper describes the style to be used in articles and short papers for SBC conferences. For papers in English, you should add just an abstract while for the papers in Portuguese, we also ask for an abstract in Portuguese ("resumo"). In both cases, abstracts should not have more than 10 lines and must be in the first page of the paper. Keywords:*

## 1. Informações Gerais

Este template já possui a formatação correta com margens, espaçamentos e tipo de folha requisitada no TCC. Podem utilizar notas de rodapé<sup>1</sup> se acharem necessário. Os números de páginas também encontram-se habilitados a partir da segunda página. Quanto aos limite de páginas exigido no trabalho, mínimo 12 (doze) páginas e no máximo  $20$  (vinte) páginas.

- a) Primeiro item
- b) Segundo item

<sup>&</sup>lt;sup>1</sup>uma nota de rodapá

Instituto Federal de Educação, Ciências e Tecnologia de Pernambuco. Campus Paulista. Curso de Analise e Desenvolvimento de Sistemas. 24 de abril de 2020. ´

## <span id="page-1-2"></span>2. Primeira Página

A primeira página deve exibir o título do artigo, o nome e o endereço de e-mail dos autores, o resumo em inglês e o resumo em português. O título deve estar centralizado em toda a página, em fonte negrito de 16 pt e com 12 pt de espaco antes de si. Os nomes dos autores devem ser centralizados em fonte de 12 pt, em negrito, todos dispostos na mesma linha, separados por vírgulas e com 12 pt de espaço após o título. Os endereços devem ser centralizados em fonte de 12 pt, também com 12 pt de espaco após o nome dos autores. Os enderecos de e-mail devem ser escritos usando a fonte Courier New, tamanho nominal de 10 pt, com 6 pt de espaço antes e 6 pt de espaço depois.

O resumo e " resumo " (se for o caso) devem estar em fonte Times de 12 pt, recuado 0,8 cm nos dois lados. As palavras textbf Abstract e textbf Resumo devem ser escritas em negrito e preceder o texto.

Lembre-se, ao usar os termos das Seções, Subseções, Figuras e Tabelas, a primeira letra é maiúscula. Exemplo: Secão [3.](#page-1-0)

#### <span id="page-1-0"></span>3. Seções e Parágrafos

Os títulos das seções devem estar em negrito, 13 pt, alinhados à esquerda. Deve haver 12 pt de espaço extra antes de cada título. A numeração da seção é opcional. O primeiro parágrafo de cada seção não deve ser recuado, enquanto as primeiras linhas dos parágrafos subsequentes devem ser recuadas 1,27 cm. Para criar um seção use  $\setminus$  section{}, e para as subseções use  $\setminus$  subsection{} e \subsubsection{}.

Evite mais de dois níveis de subseção.

#### 3.1. Subseções

Os títulos das subseções devem estar em negrito, 12 pt, alinhados à esquerda.

#### <span id="page-1-1"></span>4. Figuras e Legendas

As legendas da figura e da tabela devem ser centralizadas (Figura [1\)](#page-2-0), justificadas e recuadas em 0,8 cm nas duas margens, como mostra a Figura 2. A fonte da legenda deve ser Helvetica, 10 pt, negrito, com 6 pt de espaco antes e depois de cada legenda.

Nas tabelas, tente evitar o uso de fundos coloridos ou sombreados e linhas de enquadramento grossas, duplicadas ou desnecessárias. Ao relatar dados empíricos, não use mais dígitos decimais do que o garantido por sua precisão e reprodutibilidade. A legenda da tabela deve ser colocada antes da tabela (consulte a Tabela [1\)](#page-3-0) e a fonte usada também deve ser Helvetica, 10 pt, negrito, com 6 pt de espaço antes e depois de cada legenda.

#### 5. Formatação das Citações/Referências

As referências bibliográficas devem ser inequívocas e uniformes. Recomendamos fornecer re-ferências de nomes de autores entre parênteses, e.g. ([KNUTH,](#page-2-1) [1984\)](#page-2-1), [\(BOULIC; RENAULT,](#page-2-2) [1991;](#page-2-2) [SMITH; JONES,](#page-2-3) [1999\)](#page-2-3). Para citar o autor com ano separado use: Knuth [\(1984\)](#page-2-1); Smith e Jones [\(1999\)](#page-2-3). Também é permitido citar uma página do trabalho: ([KNUTH,](#page-2-1) [1984,](#page-2-1) pág. 35).

Instituto Federal de Educação, Ciências e Tecnologia de Pernambuco. Campus Paulista. Curso de Analise e Desenvolvimento de Sistemas. 24 de abril de 2020. ´

<span id="page-2-0"></span>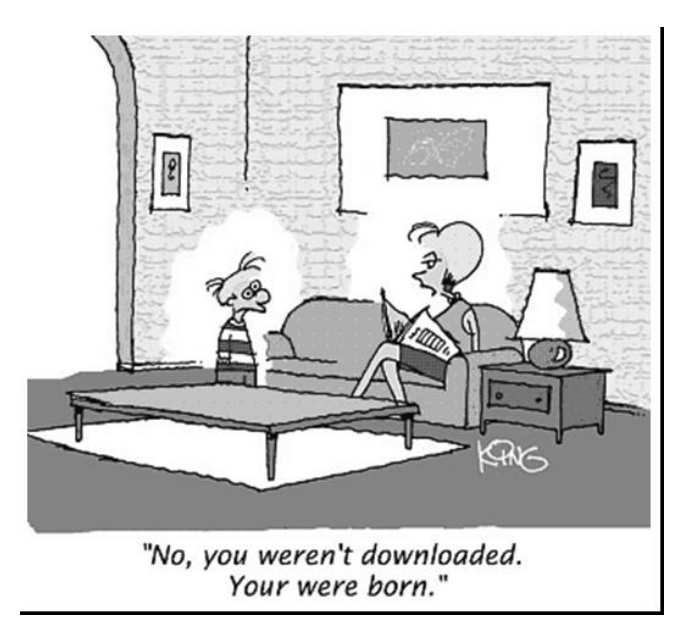

**Figura 1. Uma figura típica.** 

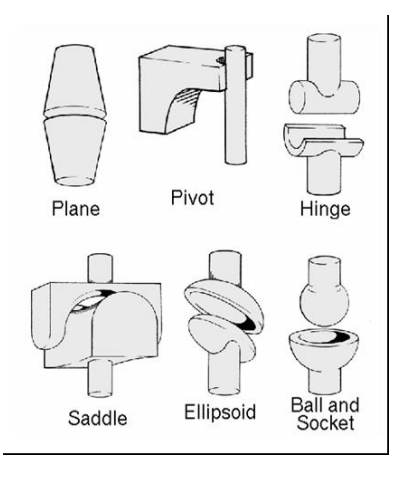

**Figura 2. Esta figura e um exemplo de legenda de figura com mais de uma justificada consi- ´** derando as margens mencionadas na Seção [4.](#page-1-1)

#### **Referências**

<span id="page-2-2"></span>BOULIC, R.; RENAULT, O. 3d hierarchies for animation. In: MAGNENAT-THALMANN, N.; THALMANN, D. (Ed.). *New Trends in Animation and Visualization*. [S.l.]: John Wiley & Sons ltd., 1991. [2](#page-1-2)

<span id="page-2-1"></span>KNUTH, D. E. *The TEX Book*. 15th. ed. [S.l.]: Addison-Wesley, 1984. [2](#page-1-2)

<span id="page-2-3"></span>SMITH, A.; JONES, B. On the complexity of computing. In: SMITH-JONES, A. B. (Ed.). *Advances in Computer Science*. [S.l.]: Publishing Press, 1999. p. 555–566. [2](#page-1-2)

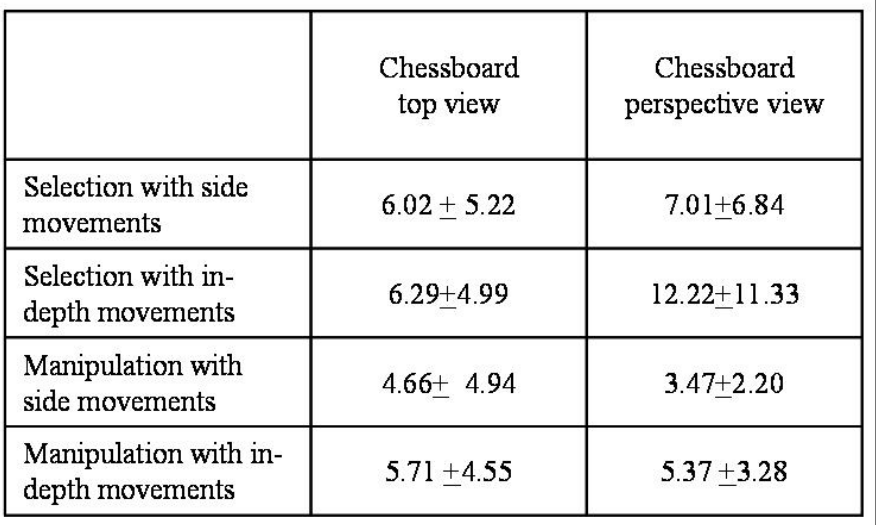

#### <span id="page-3-0"></span>**Tabela 1. Variaveis a serem consideradas na avaliac¸ ´ ao da interac¸ ˜ ao t ˜ ecnicas. ´**

#### **Tabela 2. Outro exemplo de tabela.**

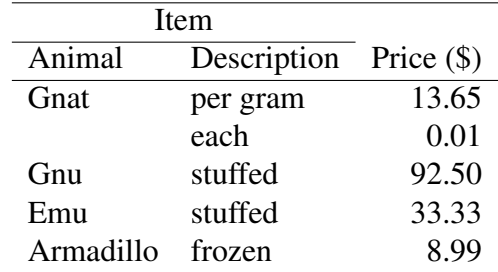